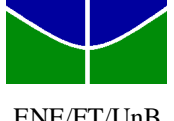

Departamento de Engenharia Elétrica Prof. Adolfo Bauchspiess Faculdade de Tecnologia http://www.ene.unb.br/adolfo/CDig Universidade de Brasília 164887 CONTROLE DIGITAL - 1°/2009

ENE/FT/UnB Quinta-Feira, 30 de junho de 2009,  $7^{30}$  -  $10^{00}$ 

Nome: Matrícula: Matrícula: Matrícula: Matrícula: Matrícula: Matrícula: Matrícula: Matrícula: Matrícula: Matrícula: Matrícula: Matrícula: Matrícula: Matrícula: Matrícula: Matrícula: Matrícula: Matrícula: Matrícula: Matrícu

## **GABARITO - 3 a PROVA**

**1ª Questão**: Considere um sistema discreto descrito por:  $2,8z^3 + 2,75z^2 - 1,35z + 0,225$  $z^{2} + 0.8z + 0.2$ <br> $z^{3} + 0.8z^{2} + 0.2$ 2  $-2,8z^3 + 2,75z^2 - 1,35z +$  $=\frac{z^2+0.8z+}{z^2}$  $z^4 - 2.8z^3 + 2.75z^2 - 1.35z$  $G(z) = \frac{z^2 + 0.8z}{z^2 + 0.8z}$ 

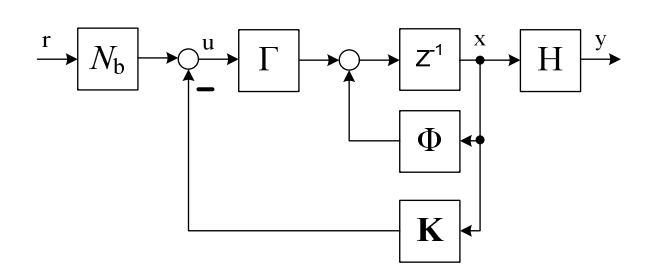

- a) (1,0) Assumindo que todas as variáveis de estado estão disponíveis na forma canônica controlável (FCC), projete um controlador por realimentação de estados  $\mathbf{K} = \begin{bmatrix} k_1 & k_2 & k_3 & k_4 \end{bmatrix}$  para que, em malha fechada, todos os pólos se desloquem para  $z = 0$ .
- b) (0,5) Calcule o fator de ajuste de ganho *N*b para que, em condições nominais, não haja erro em regime permanente. Apresente a função de transferência de malha fechada *Y*(*z* /) *R*(*z*) .
- c) (0,5) Esboce, para *k*= 0,1,2...7, a resposta deste sistema a um degrau unitário de referência.

a) 
$$
G(z) = \frac{z^{-2} + 0.8z^{-3} + 0.2z^{-4}}{1 - 2.8z^{-1} + 2.75z^{-2} - 1.35z^{-3} + 0.225z^{-4}}
$$
; equação característica desejada:  $\tilde{a}(z) = z^{4}$   
 $G_{MF}(s) = \frac{z^{2} + 0.8z + 0.2}{z^{4}} = z^{-2} + 0.8z^{-3} + 0.2z^{-4}$ 

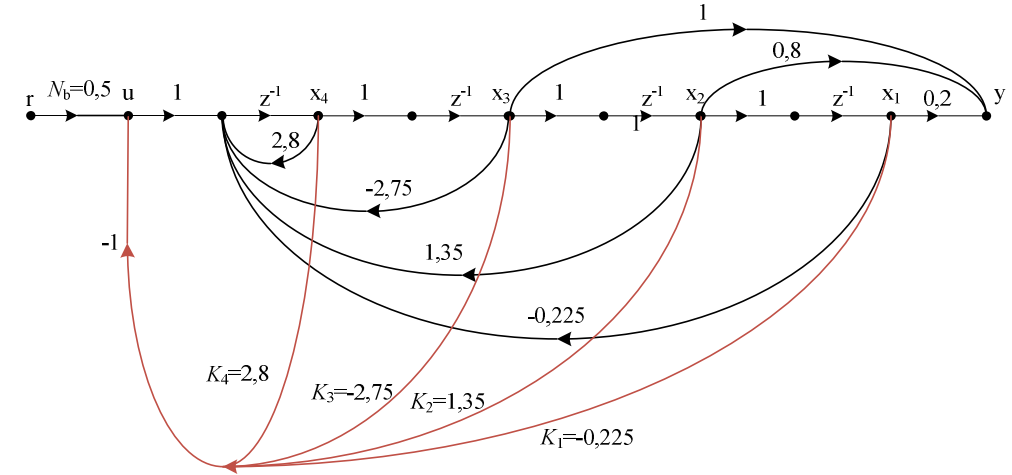

por inspeção:  $\mathbf{K} = [k_1 \quad k_2 \quad k_3 \quad k_4] = [-0, 225 \quad 1, 35 \quad -2, 75 \quad 2, 8]$ 

2 b) Pelo teorema do valor final  $\lim_{x \to 1} \frac{z^2 + 0.8z + 0.2}{z^4} = 2$  $\frac{z^2 + 0.8z + 0.2}{z^4} =$  $z^2 + 0.8z$  $\lim_{z \to 1} \frac{z^2 + 6,6z^2 + 6,2z^2}{z^4} = 2 \to N_b = 0.5$  $\rightarrow$ 1  $z$  $= 0.5 \frac{z^2 + 0.8z + 0.2}{4} = 0.5(z^{-2} + 0.8z^{-3} + 0.2z^{-3})$ *Y z*  $(z)$   $-0.5z^2+0.8z+0.2$   $-0.5(z^{-2}+0.8z^{-3}+0.2z^{-4})$  $\frac{z(z)}{z(z)} = 0,5 \frac{z^2 + 0.8z + 0.2}{z^4} = 0,5(z^{-2} + 0.8z^{-3} + 0.2z^{-4})$  $z^2 + 0.8z$ y 4 1 *R z z*  $\circ$ 1 2 3 4 5 6 7k c)

**2***ª Questão*: (3,0) Considere um processo discreto sujeito a perturbações constantes por partes, *w*. Um observador de perturbações pode ser utilizado para gerar um sinal ( *w*ˆ ) que cancela estas perturbações, conforme mostrado no fluxografo abaixo. Obtenha a função de transferência da perturbação para a saída:  $\frac{P(z)}{W(z)}$  $(z)$ *W z*  $\frac{Y(z)}{X(z)}$ .

Obs: Caminhos de solução alternativos:

- i) Via Sistema Aumentado:  $H_a(zI \Phi_a + LH_a)^{-1}\Gamma_a$ , onde o vetor de estados é  $\overline{\phantom{a}}$  $\overline{\phantom{a}}$  $\overline{\phantom{a}}$  $\mathbf{r}$ L  $\mathbb{R}$ = *x k*  $\mathbf{x}(k) = \begin{cases} \hat{x} \end{cases}$
- ii) Redução do fluxografo

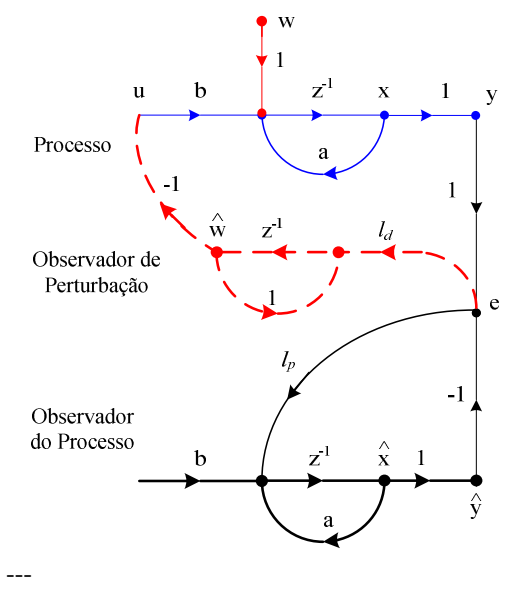

i)  $H_a (zI - \Phi_a + LH_a)^{-1} \Gamma_a$ :

Matriz do sistema com observador, por inspeção do fluxografo.

$$
\Phi_a - LH_a \Rightarrow \begin{bmatrix} x \\ \hat{x} \\ \hat{w} \end{bmatrix} = \begin{bmatrix} a & 0 & -b \\ l_p & a - l_p & 0 \\ l_d & -l_d & 1 \end{bmatrix} \begin{bmatrix} x \\ \hat{x} \\ \hat{w} \end{bmatrix} + \begin{bmatrix} 1 \\ 0 \\ 0 \end{bmatrix} w
$$

$$
y = \begin{bmatrix} 1 & 0 & 0 \end{bmatrix}
$$

$$
\begin{bmatrix} z-a & 0 & b \end{bmatrix}^{-1}
$$

$$
\begin{bmatrix} z & a & c \ -l_p & z - a + l_p & 0 \ -l_d & -l_d & z - 1 \end{bmatrix} = \frac{adj(zI - \Phi_a + LH_a)}{\det(zI - \Phi_a + LH_a)}
$$

Devido às particulares matrizes de entrada e saída do sistema aumentado apenas o primeiro elemento da matriz adjunta precisa ser calculado.

$$
\frac{Y(z)}{W(z)} = \frac{(z-1)(z-a+l_p)}{[(z-1)(z-a+l_p)+bl_d](z-a)}
$$

 $\overline{\phantom{a}}$ 

*w*

ˆ

L

Γ

٦

*x*

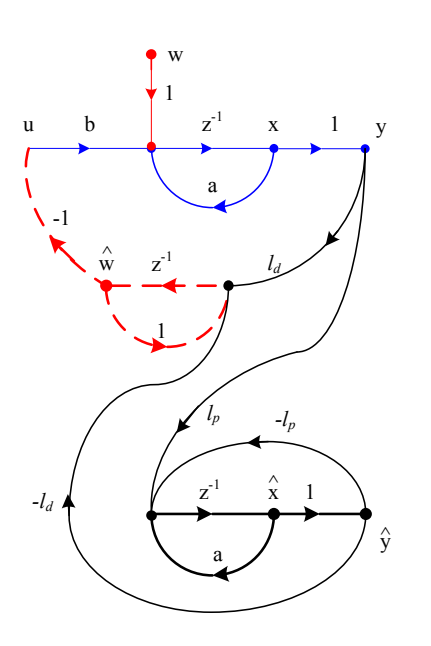

b)

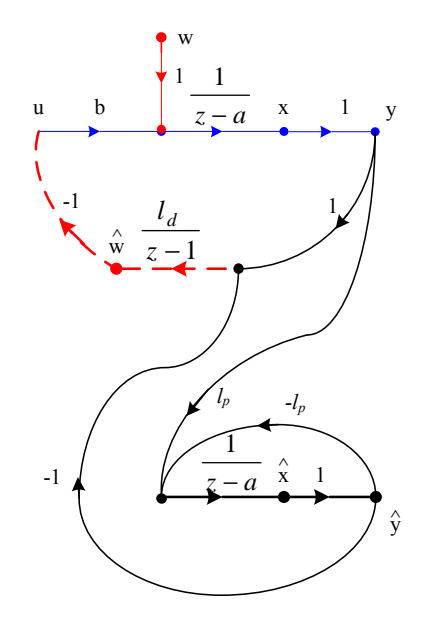

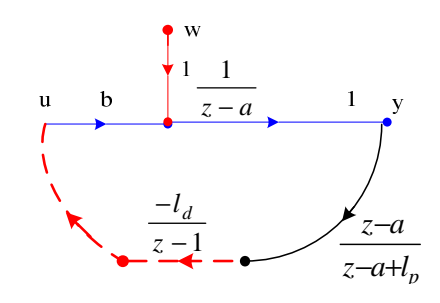

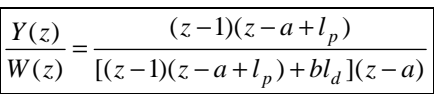

**3ª Questão**: Considerando o Princípio da Separabilidade (projeto independente do controlador e do observador) projete para o processo contínuo  $\frac{T(s)}{U(s)} = \frac{S}{s+2}$ 3  $\left( s\right)$  $\left( s\right)$  $\frac{1(s)}{U(s)} = \frac{3}{s+1}$  $\frac{Y(s)}{Y(s)} = \frac{3}{s}$ , um observador de perturbação que cancele a perturbação *w*.

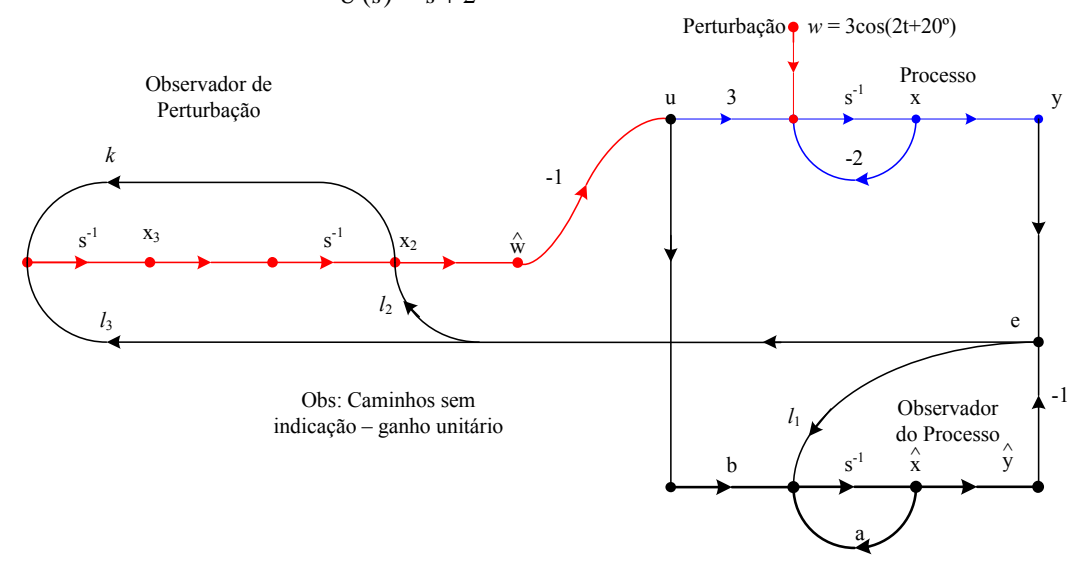

- a) (0,5) Quais os valores da *a*, *b* e *k* necessários à implementação da rejeição da perturbação *w*?
- b) (2,5) Quais os valores de *l*1, *l*2 e *l*3 para que a equação característica do observador (Sistema Aumentado) seja  $\Delta(s) = (s + 5)^3$ ?
- c) (2,0) Acrescente agora ao sistema uma entrada de referência, *r*, via canal PI, de tal maneira que perturbações constantes sejam rejeitadas e em malha fechada  $\frac{P(s)}{R(s)} = \frac{P(s)}{s+4}$ . 4  $\left( s\right)$  $\left( s\right)$  $\frac{1}{R(s)} = \frac{1}{s+1}$  $\frac{Y(s)}{P(s)} = \frac{4}{s}$ . Calcule: *k*, *k*<sub>i</sub> *e Nb*.

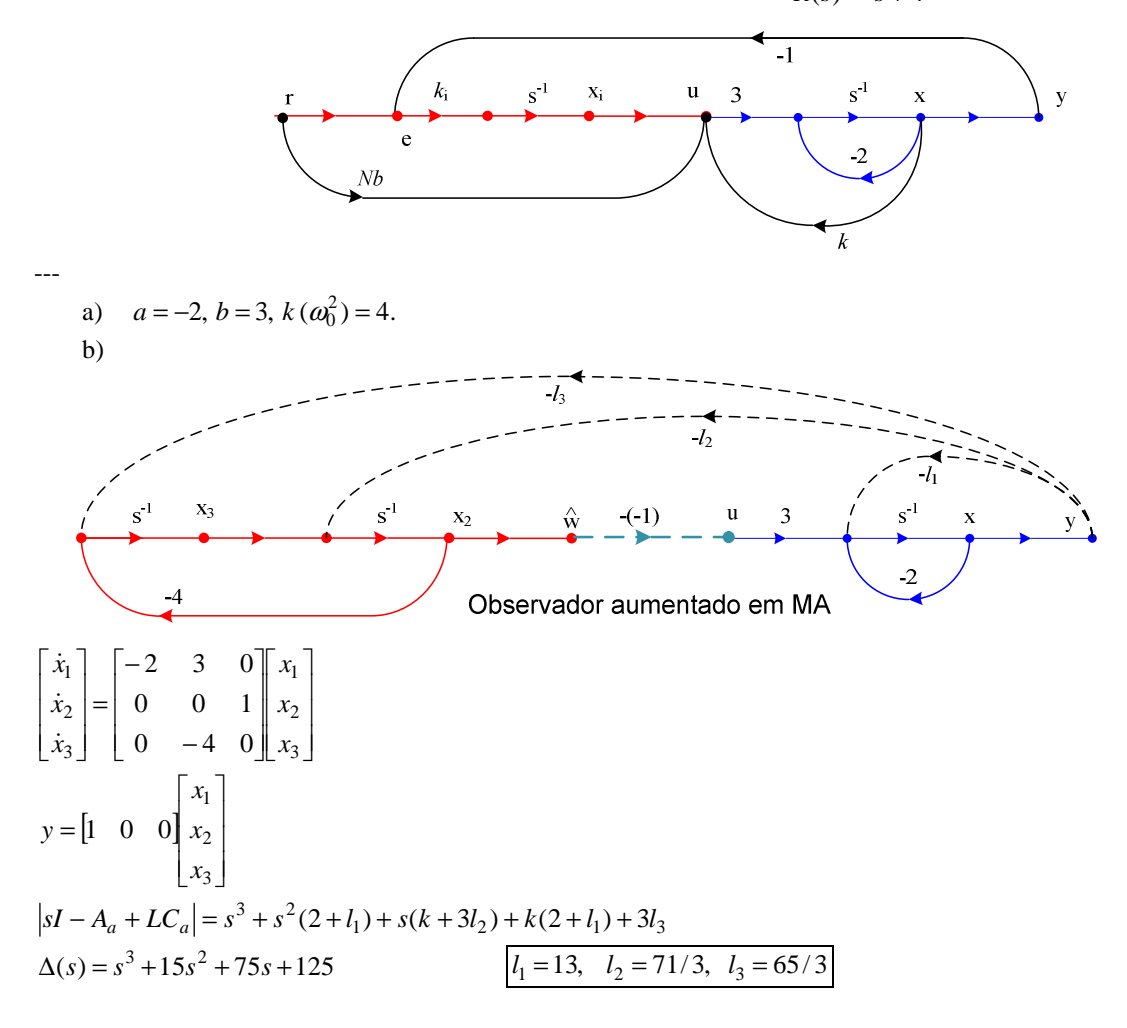

c)

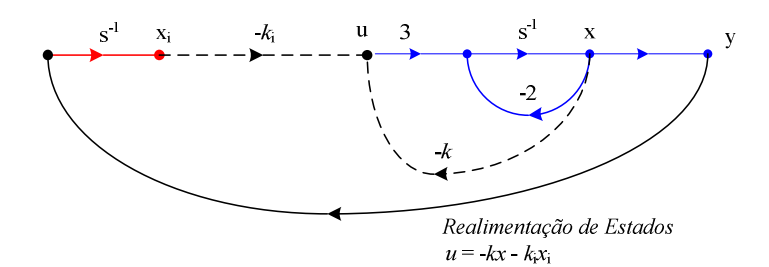

Em malha aberta:

$$
\begin{bmatrix} \dot{x} \\ \dot{x}_i \end{bmatrix} = \begin{bmatrix} -2 & 0 \\ 1 & 0 \end{bmatrix} \begin{bmatrix} x \\ x_i \end{bmatrix} + \begin{bmatrix} 3 \\ 0 \end{bmatrix} u
$$
  
\n
$$
y = \begin{bmatrix} 1 & 0 \end{bmatrix} \begin{bmatrix} x \\ x_i \end{bmatrix}
$$
  
\n
$$
|sI - A + BK| = \begin{vmatrix} s + 2 + 3k & 3k_i \\ -1 & s \end{vmatrix} = s^2 + s(2 + 3k) + 3k_i
$$

Escolhendo como o polinômio característico  $(s+4)^2 = s^2 + 8s + 16$  $k = 2, \quad k_i = 16/3$ 

O canal proporcional deve cancelar um dos pólos do sistema aumentado:

$$
\frac{k_i}{s} + N_b = \frac{k_i + sNb}{s} \text{ assim } -\frac{k_i}{Nb} = -4 \rightarrow Nb = \frac{4}{3}
$$

Obs: Para outra escolha de pólo, *p*:  $Nb = \frac{R}{p}$  $Nb = \frac{-k_i}{\sqrt{2}}$